# **difx2ms**

**Convert DiFX correlator output data to AIPS++ (CASA) MeasurementSet**

VERSION 1.0-ALPHA

David Barnes, 20 August 2007

## *Summary*

This software – difx2ms – is a utility for converting intermediate DiFX correlator output data into the portable AIPS++ (CASA) MeasurementSet format. Once in MS format, data can be onward-converted to the standard UVFITS format, with optional compression.

## *Technical details & compilation*

difx2ms is a C++ program – **difx2ms.cc** – that must be compiled and linked against the AIPS++ (CASA) system libraries.

difx2ms was developed on a system with the following (Glish-based) AIPS++ system:

19.1746.00 Fri 2007/06/08 00:00:11 UTC

The following compiler version was used in development:

```
Target: x86 64-redhat-linux
Configured with: .79c - 4.1.2/configure --
prefix=/usr/local/gcc-4.1.2 --enable-shared --enable-
threads=posix --enable-checking=release --with-system-zlib
--enable- cxa_atexit --disable-libunwind-exceptions --
disable-dssi --enable-plugin --host=x86_64-redhat-linux
Thread model: posix
gcc version 4.1.2
```
The same compiler was used to build the system AIPS<sup>++</sup> libraries.

A very basic build script – **buildit2.csh** – is included with the program. This may need modification to build difx2ms at different sites.

#### *Usage*

difx2ms is simple to use. Here follows a sample use, followed by a description of the available command-line arguments.

./difx2ms -h data2/v190g.input -u data2/v190g.uvw -b data2/binary/DIFX\_54181\_004825.50004,data2/binary/DIFX\_5418  $1$  005099.14796 -o fred2.ms -w 1 -z

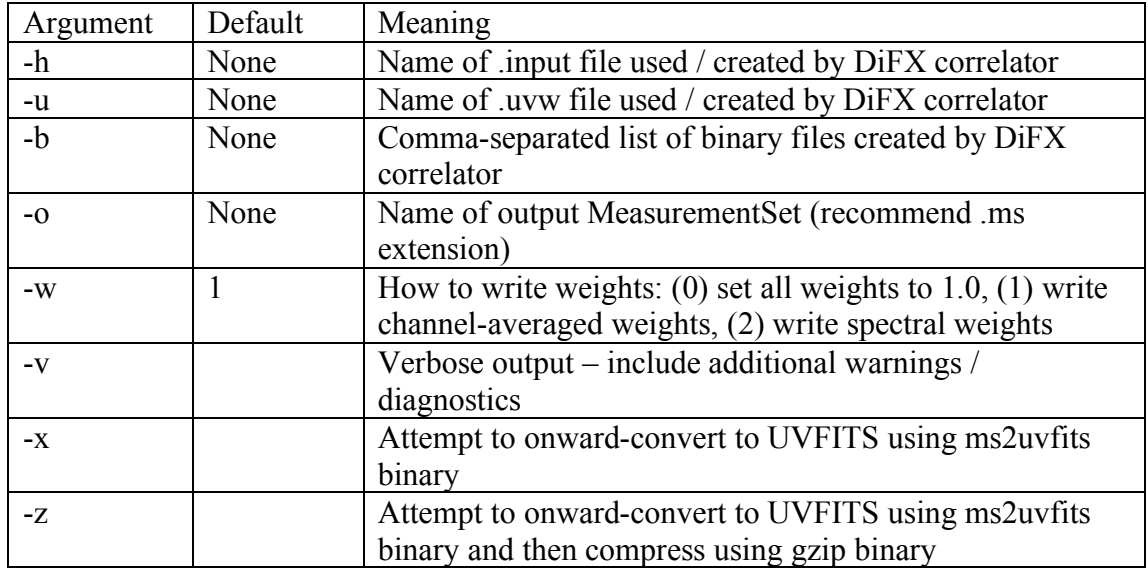

#### *Manual conversion*

As indicated above, difx2ms will attempt to convert the output MeasurementSet to (optionally compressed) UVFITS if directed to do so. The ms2uvfits binary – available in a standard  $AIPS++ (CASA)$  installation – is required to do this. Manual conversion is of course possible, and in some cases may be preferable. The suggested incantation of ms2uvfits is:

Ms2uvfits in=difxdata.ms out=difxdata.uvf writesyscal=F

Please note that ms2uvfits will ordinarily fail on MeasurementSets created by difx2ms unless the writesyscal option is set to F.

## *Warnings and caveats*

This first release has been tested somewhat less than I would prefer. In particular, very little testing has been applied to the following features:

- 1. pulsar binning support
- 2. spectral weights mode

Furthermore, autocorrelation data is presently ignored, awaiting a modification to the DiFX output format.

The code needs some further tidying and refinement.

Finally, testing has not been applied to substantially large data sets.